# R **–** L **–** C 회로 **( R-L-C Circuit Board )**

## **SG-7120**

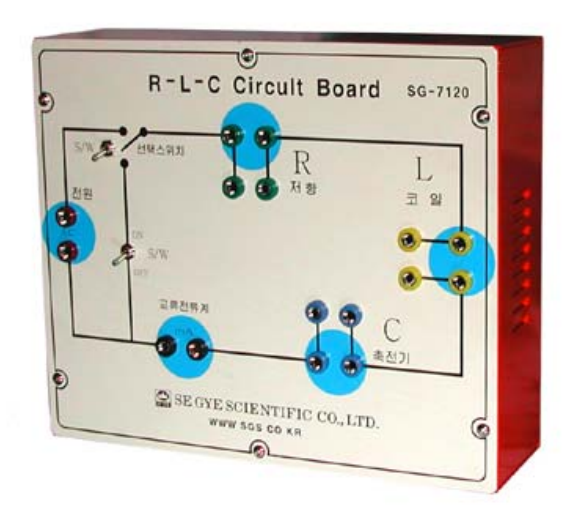

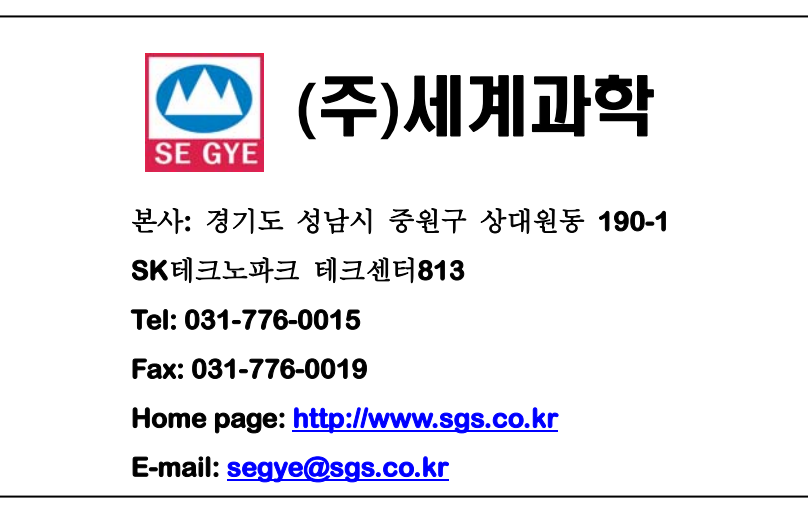

### **R-L-C** 회로 **(SG-7120)**

### ● 소개

저항**,** 코일 및 콘덴서로 구성된 직류회로에서 저항값과 인덕턴스**,** 캐패시턴스로부터 교류전류의 임피던스 를 측정한다**.** 

### ●규격및구성

- **SG-7120 R-L-C Circuit board(1)**
- 저항 **: 47**Ω **,5W(1), 100** Ω **,10W(1)**
- 코일 **: 47mH(473),100mA(1), 100mH(104),200mA(1)**
- 콘덴서 **: 47** <sup>μ</sup>*F* **(1), 100** <sup>μ</sup>*F* **(1)**
- 리드선 **:** 적**(3),** 흑**(2) , 60cm**

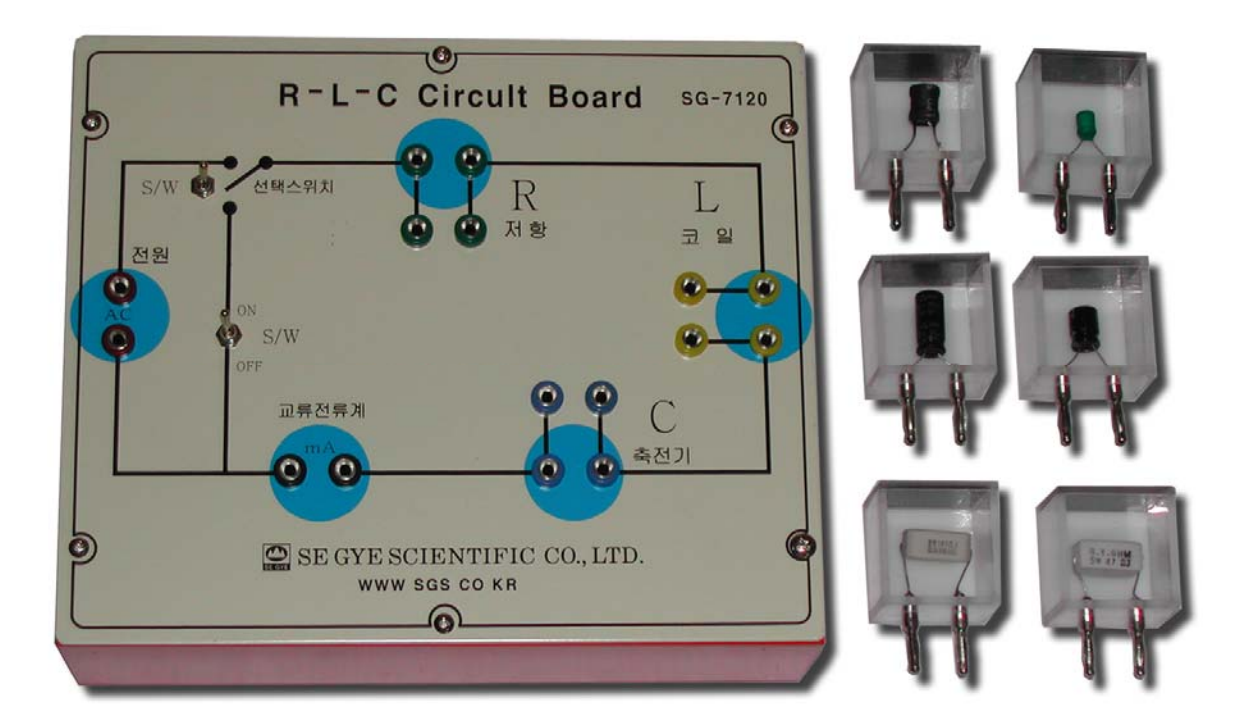

**AC Power supply** 

### 실험**1 : R-L-C** 회로 측정

### **1.** 목적

- ① **R,L,C**각 소자의 특성을 알아본다**.**
- ② 교류 회로에서의 전압과 전류 사이의 위상 개념을 이해 하고**,** 교류 회로에서의 임피던스에 대해서 알아본다**.**

### **2.** 기본원리

교류 회로에서 도체내의 전자는 계속해서 방향을 바꾸어 흐른다**.** 

그러므로 전압과 전류 또한 계속해서 변하는데, 전압 E와 전류I는 다음과 같이 나타낼 수 있다

$$
E = E_M \sin \omega t \tag{1}
$$

$$
I = I_M \sin(\omega t + \varphi) \tag{2}
$$

여기서 
$$
E_M : \mathbb{R} \to \mathbb{R}^d
$$

$$
I_M : \mathbb{R} \to \mathbb{R}^d
$$

$$
t : \mathbb{R} \to \mathbb{R}^d
$$

$$
\omega = 2\pi / T = 2\pi f : \mathbb{R} \to \mathbb{R}^d
$$

$$
\varphi : \mathbb{R}^d \to \mathbb{R}^d
$$

다음은 **R,L,C**의 직렬 회로이다**.** 

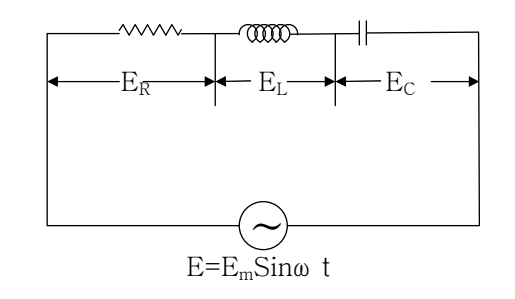

이 회로에서 각각의 소자에 걸리는 전압은

$$
E_R = IR
$$
  

$$
E_L = L \frac{dI}{dT}
$$
  

$$
E_C = \frac{1}{C} \int I dt
$$

 $I = I_M \sin(\omega t + \varphi) \circ \exists \Xi$ 

$$
E_L = \omega L I_M \cos(\omega t + \varphi)
$$
  
\n
$$
E_C = -\frac{1}{\omega C} I_M \cos(\omega t + \varphi)
$$
  
\n
$$
E_R = RI_M \sin(\omega t + \varphi)
$$

이며

*EL* 과 *EC* 는 *ER* 에 대해 각각 π **/2, -**π **/2**의 위상차를 가지고 있다**.**  따라서 *ELM* 과 *ECM* 은 *ERM* 과 각각 π **/2, -**π **/2**의 위상차를 가지고 되는 것이다**.**  이것을 그림으로 나타내면 다음과 같게 된다**.** 

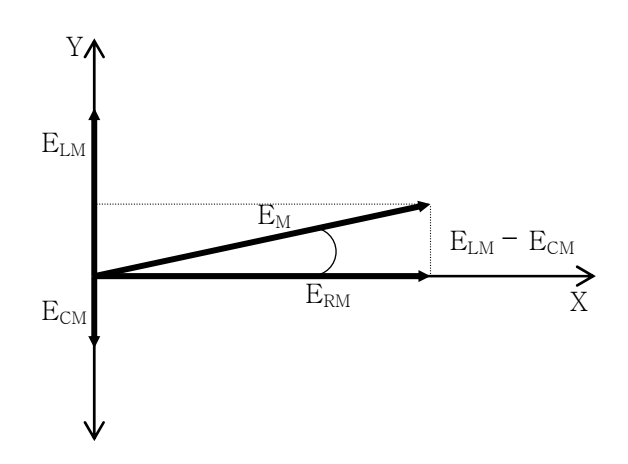

그림에서처럼

$$
E_M = \sqrt{E_{RM}^2 + (E_{LM} - E_{CM})^2}
$$

이다**.** 

한편  $E_{LM}$ ,  $E_{CM}$ ,  $E_{RM}$   $\stackrel{\circ}{\sim}$   $\cos(\omega t + \varphi) = \pm 1$ 일 때 이므로

$$
E_{LM} = \omega L I_M
$$

$$
E_{CM} = \frac{1}{\omega C} I_M
$$

$$
E_{RM} = RI_M
$$

㈜세계과학 Tel: 031-776-0015 Homepage: http://www.SGS.co.kr

여기서 
$$
E = RI
$$
의  $R$ 에 해당하는  $\omega L 과  $\frac{1}{\omega C}$ 을 각각 유도 리역던스  $X_L$ , 전기용량 리역던스  $X_C$ 라고 한다.$ 

$$
X_L = \omega L = 2\pi f L
$$

$$
X_C = \frac{1}{\omega C} = \frac{1}{2\pi f C}
$$

각각의 단위는  $L:[H], f:[Hz], X_L, X_C: [\Omega]$ 이다. 따라서

$$
E_M = \sqrt{E_{RM}^2 + (E_{LM} - E_{CM})^2}
$$
  
=  $\sqrt{R^2 + (\omega L - \frac{1}{\omega C})^2} I_M$   
=  $\sqrt{R^2 + (X_L - X_C)^2} I_M$ 

이다**.** 

이로부터 교류 임피던스 **Z**는

$$
Z = \sqrt{R^2 + \left(\omega L - \frac{1}{\omega C}\right)^2}
$$

이고, 빰상각 
$$
\varphi
$$
는

$$
\varphi = \tan^{-1}\left(\frac{E_L - E_C}{E_R}\right) = \tan^{-1}\left(\frac{\omega L - \frac{1}{\omega C}}{R}\right)
$$

이다**.** 

**3.** 실험기구

**RLC**회로 상자 **( SG-7120 )**  디지털멀티미터 **2**개

**AC Power Supply** 

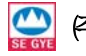

### **4.** 실험방법

**< R-C** 회로**>** 

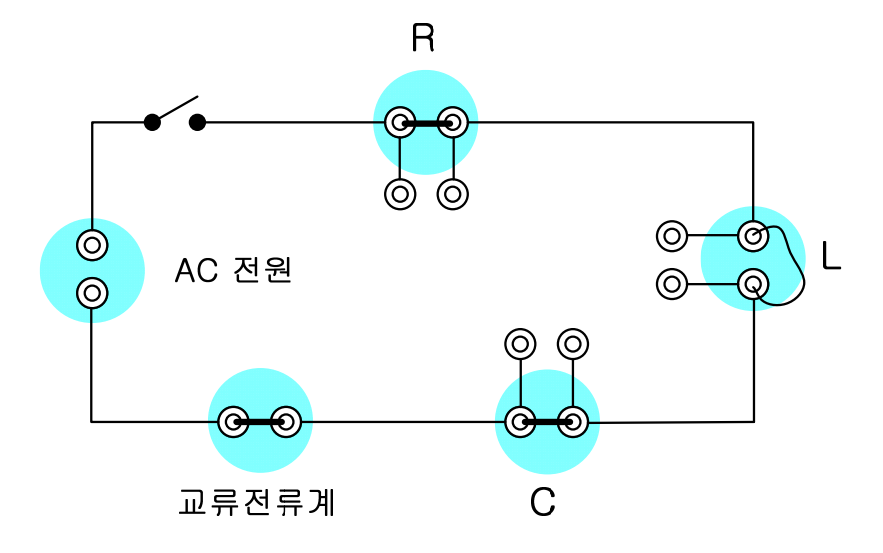

- ① 위와 같이 장치를 설치 한다**.**
- ② **RLC**회로상자에 저항과 콘덴서를 연결하고 코일단자에 리드선을 연결하여 **R-C**회로를 구성 한다**.**
- ③ 저항은 **47**Ω **,** 축전기를 **47**㎌으로 한다**.** 이 때의 저항 및 축전기 용량을 표**1**에 기록하여라**.**
- ④ 전류계를 연결하고 슬라이닥스를 돌려 전류계의 전류 **Itotal**이 **10mA**가 되게 한다**.**
- ⑤ 이때의 전압 **Etotal** 을 전압계로부터 읽어 전압과 전류를 표에 기록한다**.**
- ⑥ 전압계를 저항 **R**양단에 연결하여 저항 **R**에 걸리는 전압 **ER**를 측정하여 기록한다**.**
- ⑦ ⑥과 같은 방법으로 콘덴서 **C**양단에 걸리는 전압 **EC**를 측정하여 기록한다**.**
- ⑧ 슬라이닥스를 돌려 전류를 증가 시키고 ⑤**~**⑧의 과정을 반복한다**.**
- ⑨ 전류 **10mA**씩 증가시키면서 위의 과정을 반복한다**.(**이때 실험시료의 특성에 따라 최대치 보다 작게 실험할 수 있도록 한다**.)**
- ⑩ 위의 **DATA**로부터 **Etotal:Itotal, ER:Itotal, EC:Itotal**의 그래프를 그린다**.**
- ⑪ 위의 그래프의 기울기로부터 임피던스**Z ,** 저항**R** 및 커페시턴스 **C**값을 구한다**.**

② 
$$
E_{total}^2 = E_R^2 + E_C^2
$$
과 임피던스  $Z = \sqrt{R^2 + \left(\frac{1}{\omega C}\right)^2}$ 이 되는가를 화인하고 위해상각  $\varphi$ 를 구하여 **R** 과 **C**에걸리는 전합의 የ상차를 구한다. 전압 간의 위해 관계를 그리고, 전한 **R**, 윙량 리역  
던스  $X_C = \frac{1}{2\pi fC}$ , 뜴 임피던스 **Z**의 관계를 그려라.

⑬ 저항 값과 축전기의 값을 변화 시키면서 위 실험을 반복하여라**.** 

㈜세계과학 Tel: 031-776-0015 Homepage: http://www.SGS.co.kr

**< R - L**회로 **>** 

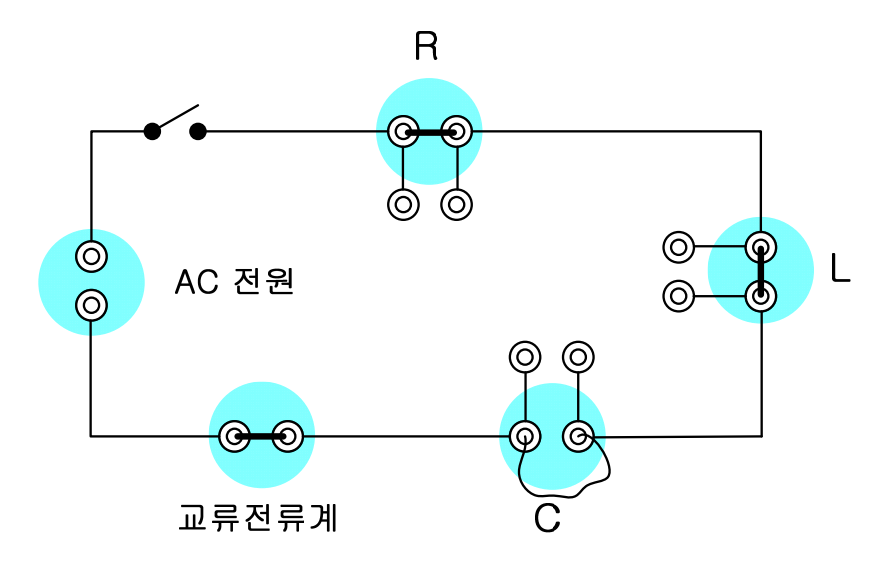

**RLC**회로상자에 저항과 코일을 연결하고 콘덴서단자에 리드선을 연결하여 **R-L**회로를 구성 한다**. <R-C**회로**>**실험에서와 같은 방법으로 실험하되 전류의 값을 **10mA**에서부터 시작한다**.** 

**< R – L-C**회로 **>** 

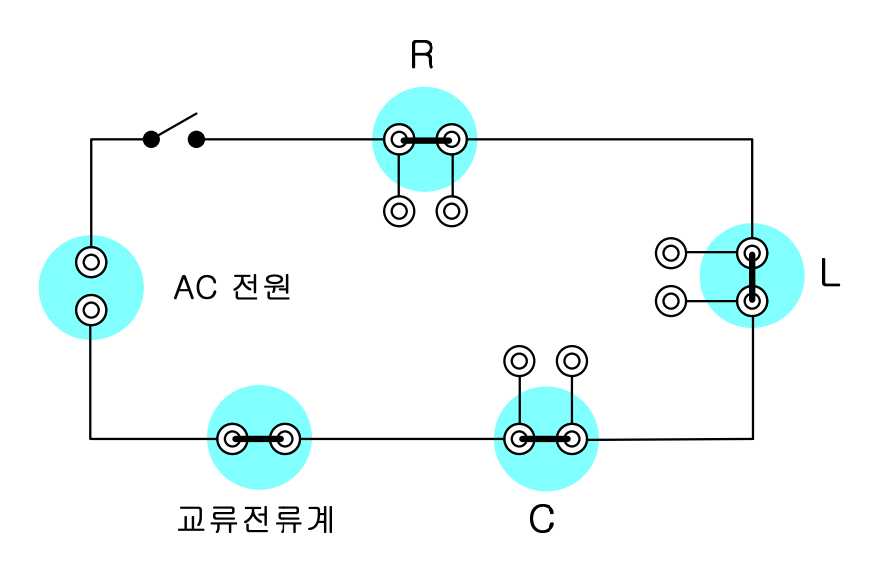

**RLC**회로상자에 저항**,** 코일**,** 콘덴서를 연결하여 **R-L-C**회로를 구성 한다**.** 

**<R-C**회로**>**실험에서 와 같은 방법으로 실험하되 전류의 값을 **10mA**에서부터 시작한다**.** 

### **5.** 분석

### 표**1 R-C**회로

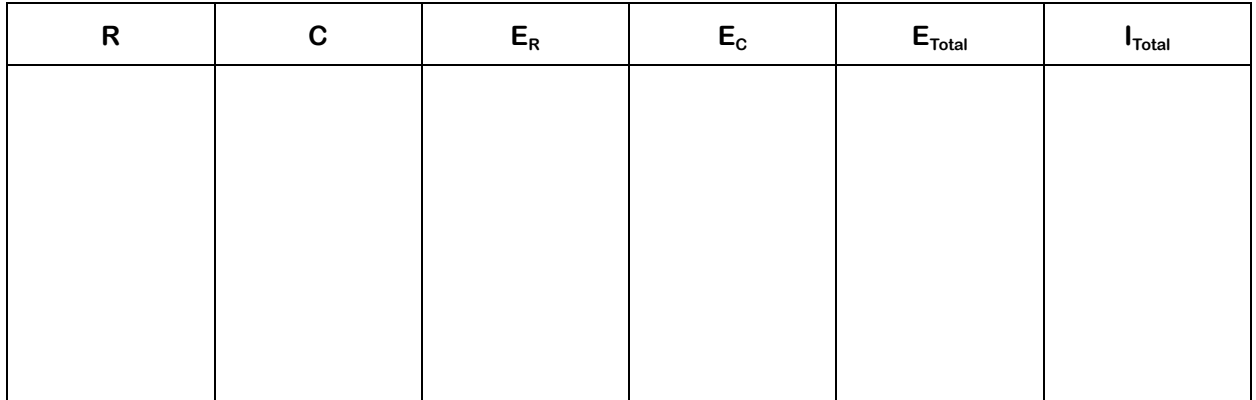

### 표**2 R-L**회로

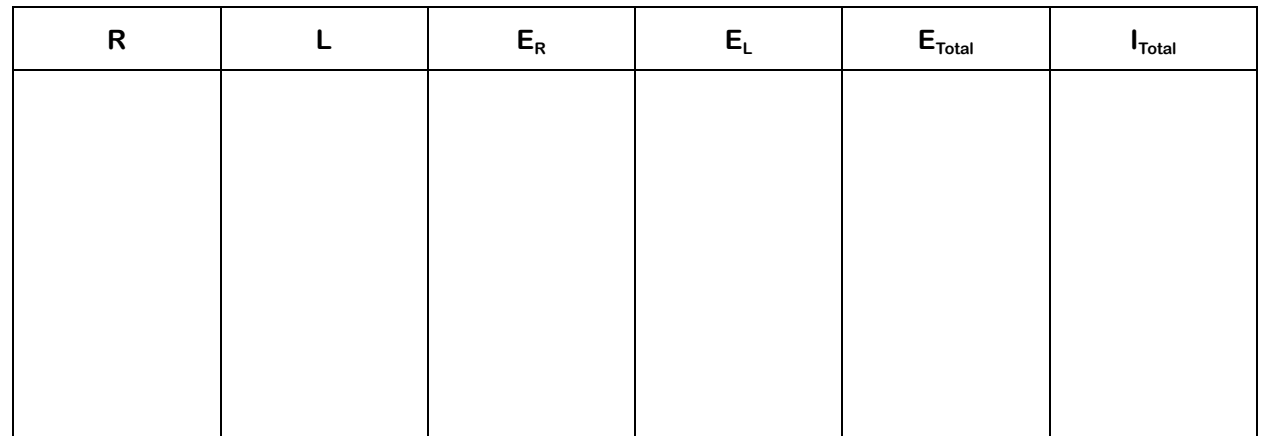

표**3 R-L-C**회로

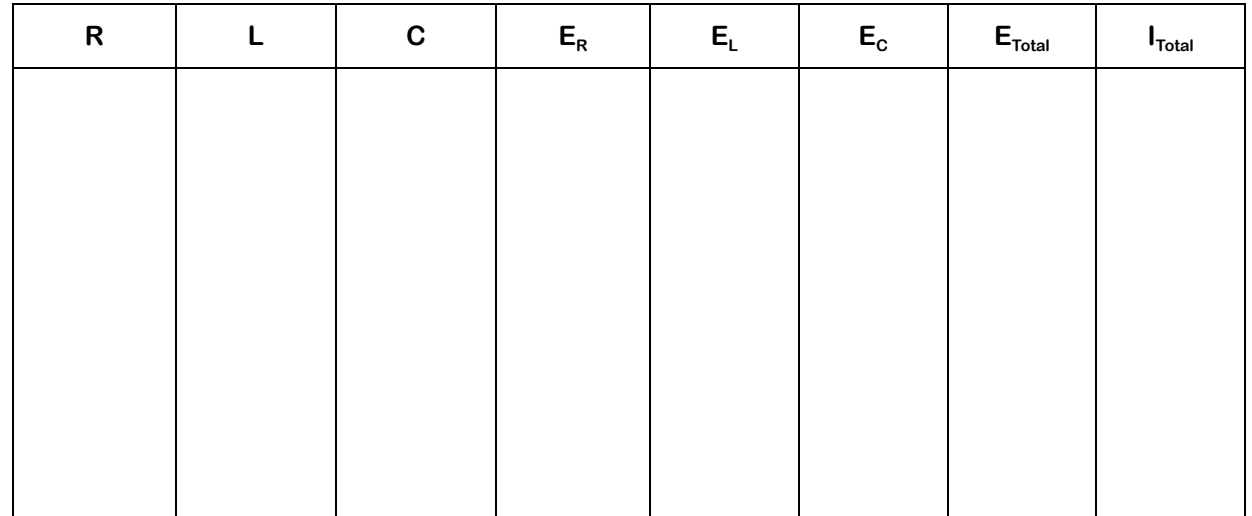

#### **6. Data sheet**

#### ㅇ 시료 및 입력전원의 주파수

 $R = 48.66 \Omega$  주파수 : 60Hz

- $L = 50.40mH$
- $C = 46.07 \mu F$

### ㅇ 측정데이터

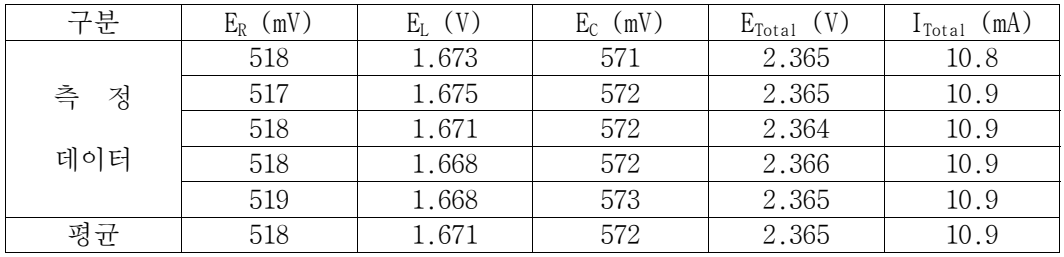

일반적인 수업의 경우 내부저항을 고려하지 않지만, 실제 실험테이터를 분석하기 위해서는 코일의 내부저항을 고려해야 한다. 측정된 코일의 내부저항은 R = 157.5Ω 이다. 100mH 의 코일은 실제 110.54mH 이고 이 코일의 내부저항 RL = 105.5Ω 이다.

축전기의 내부저항은 무시할 정도로 작다.

코일의 내부저항은 회로전체에 또 다른 저항이 연결된 효과를 만들어낸다. 이에 맞추어 공식을 변형하면

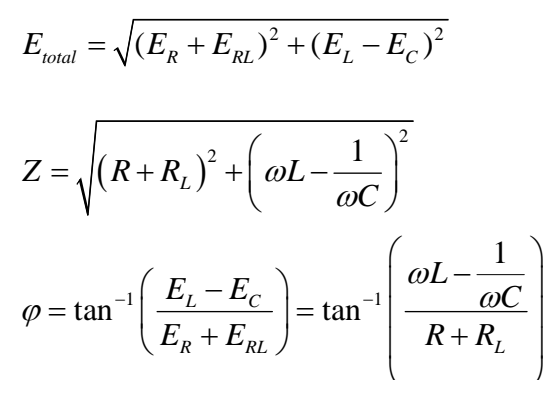

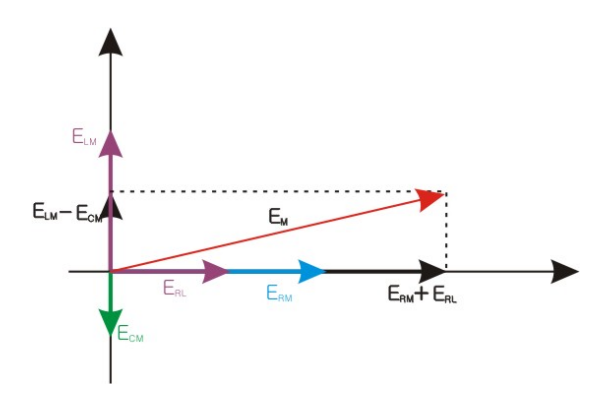

로 식이 변형된다.

측정된 ER, EL, EC, ITotal 를 이용해 EM을 구하면

EM = 2.28V ( 측정값(전원장치의 출력을 직접측정) : 2.36V,

계산값과 측정값의 오차율 = 3.4%)

가 되고, 임피던스는

 Z = 211.54 Ω(측정값(출력전압/출력전류) : 216.51Ω, 계산값과 측정값의 오차율 = 2.3%)

위상차를 계산하면

ϕ =-10.60˚ (측정값(세계디지털오실로스코프를 이용하여 측정) : -9.57˚,

계산값과 측정값의 오차율 = 9.7% )

㈜세계과학 Tel: 031-776-0015 Homepage: http://www.SGS.co.kr

### ● 사용상 주의 사항

- ① 전류의 측정치는 **2mA, 4mA, 6mA**와 같이 정확한 값을 유지하는 것이 아닌 어느 일정한 값만 유지 하면 된다**.** 즉 계측기와 주어지는 **RLC**회로에 따라 조금씩 다르게 나올 수 있다**.** 따라서 절차에 나 오는 값에 연연하지 말고 계측기 상에서 측정할 수 있는 값으로 고정하면 된다**.**
- ② 방전 시 상단스위치**(**전원스위치**)**를 아래로 하고 가운데 스위치를 **On**으로 한다
- ③ 슬라이닥스는 각각의 측정시 항상 **0**에 맞추고 사용한다**.** 적절한 전류에서 전압의 측정을 안전히 할 수 있도록 손잡이를 천천히 변화를 준다**.**

### ● 문의 사항

문의 사항이 있으시면 다음의 연락처로 문의하여 주시기 바랍니다**.** 

본사**:** 경기도 성남시 중원구 상대원동 **190-1 SK**테크노파크 테크센터 **813 Tel: 031-776-0015 Fax: 031-776-0019 Home page: http://www.SGS.co.kr E-mail: segye@sgs.co.kr**